**IIID** PowerSchool **Powering Brighter Futures** 

## The More You Know…

## 8 steps to set up PowerSchool notifications….from a desktop computer:

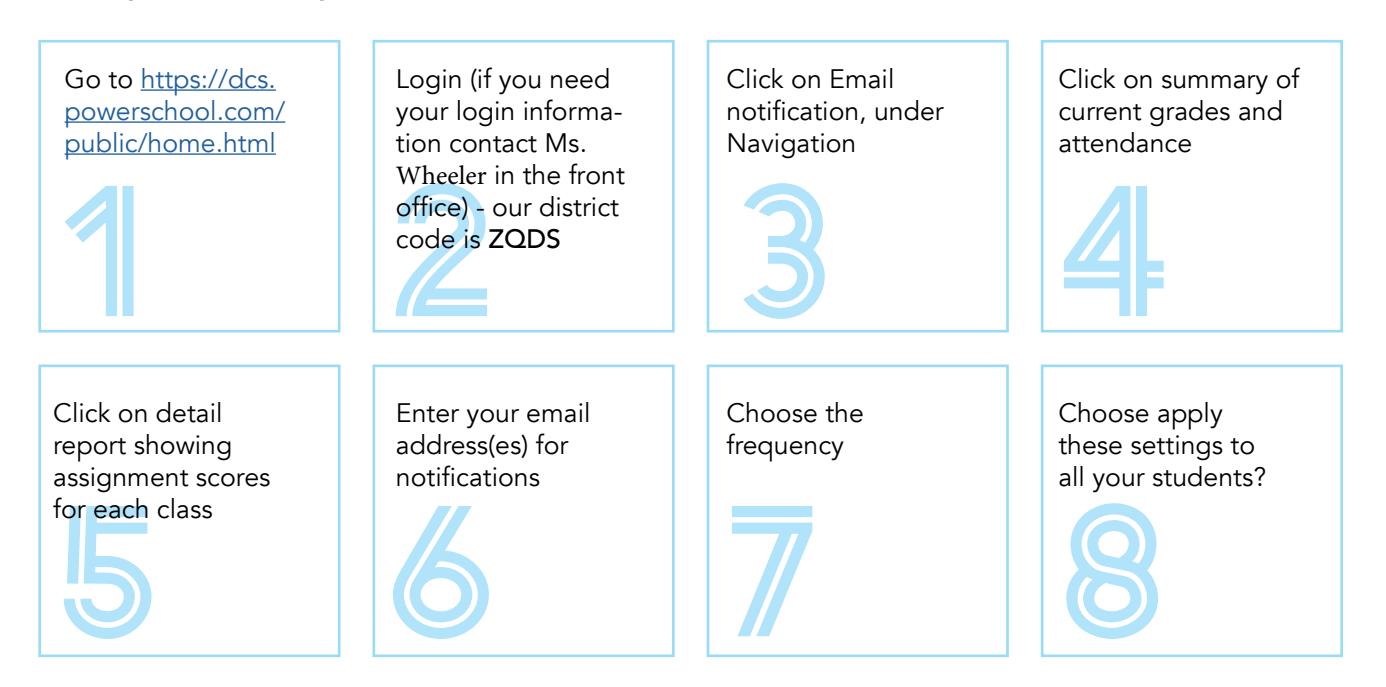

## 8 steps to set up PowerSchool notifications….from the PowerSchool app:

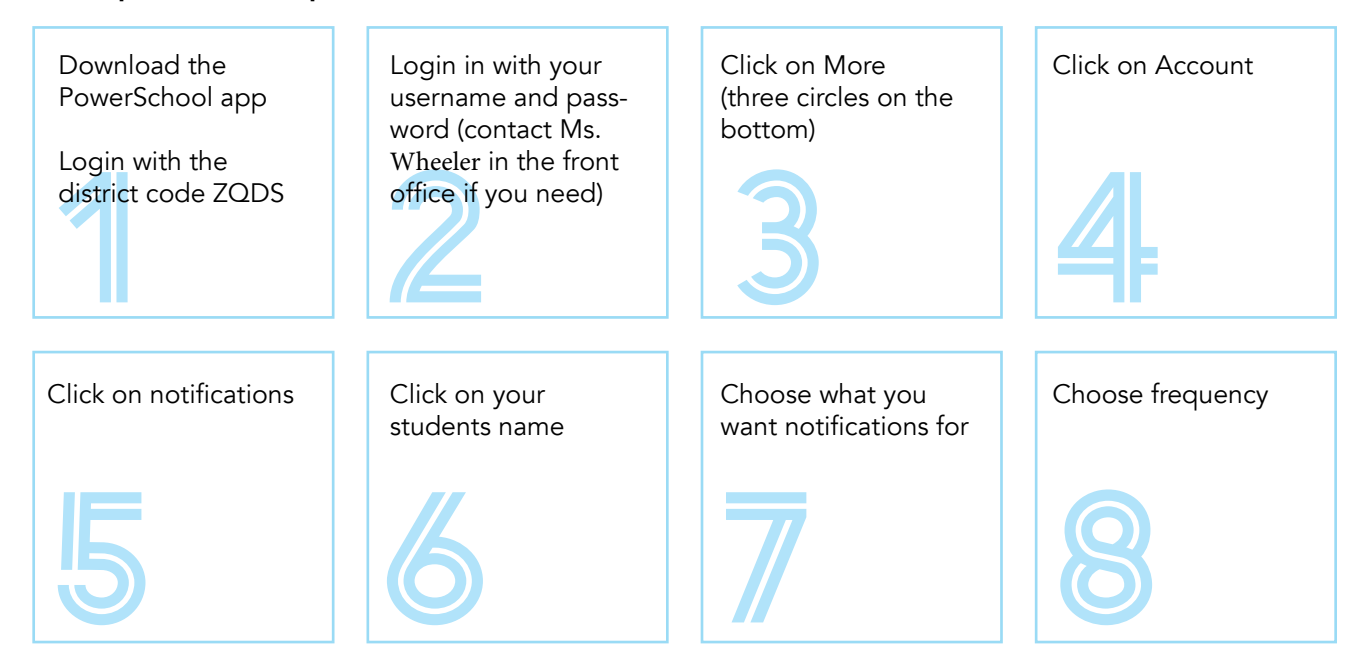